## **Multicollinearity**

**MP**

## **2015-06-05**

> setwd("D:/Dropbox/R/2015-NUS/Session-2/(c) Data Modelling - More Selective/Multicollinearity")

> Dataset <-

```
+ read.table("D:/Dropbox/R/2015-NUS/Session-2/(c) Data Modelling - More Selective/Multicollinearity/Table 5.1 Sales-and-Assets.cs
    header=TRUE, sep=",", na.strings="NA", dec=".", strip.white=TRUE)
```

```
> library(grid, pos=14)
> library(lattice, pos=14)
```

```
> library(survival, pos=14)
```
> **library**(Formula, pos=14)

```
> library(ggplot2, pos=14)
> library(Hmisc, pos=14)
```

```
> rcorr.adjust(Dataset[,c("Assets","Sales")], type="pearson", use="complete")
```
 Pearson correlations: Assets Sales Assets 1.0000 0.9488 Sales 0.9488 1.0000 Number of observations: 15 Pairwise two-sided p-values: Assets Sales Assets <.0001 Sales <.0001 Adjusted p-values (Holm's method) Assets Sales<br>Assets < .000  $< .0001$ Sales <.0001

> RegModel.1 <- lm(Profit~Assets+Sales, data=Dataset) > summary(RegModel.1)

```
Call:
lm(formula = Profit ~ Assets + Sales, data = Dataset)Residuals:
    Min 1Q Median 3Q Max 
-909.09 -39.15 30.83 117.77 316.85 
Coefficients:
             Estimate Std. Error t value Pr(>|t|)
(Intercept) -88.156655 127.569747 -0.691 0.503
Assets 0.005871 0.012341 0.476 0.643
Sales 0.020070 0.020180 0.995 0.340
Residual standard error: 319.3 on 12 degrees of freedom
Multiple R-squared: 0.6385, Adjusted R-squared: 0.5783 
F-statistic: 10.6 on 2 and 12 DF, p-value: 0.002231
```
> RegModel.2 <- lm(Profit~Sales, data=Dataset) > summary(RegModel.2)

```
Call:
lm(formula = Profit ~ Sales, data = Dataset)Residuals:
   Min 1Q Median 3Q Max 
-879.31 -25.10 57.02 125.48 306.25 
Coefficients:
             Estimate Std. Error t value Pr(>|t|) 
(Intercept) -1.249e+02 9.853e+01 -1.267 0.227313 
Sales 2.918e-02 6.179e-03 4.722 0.000399 ***
---
Signif. codes: 0 '***' 0.001 '**' 0.01 '*' 0.05 '.' 0.1 ' ' 1
Residual standard error: 309.7 on 13 degrees of freedom
Multiple R-squared: 0.6317, Adjusted R-squared: 0.6034 
F-statistic: 22.3 on 1 and 13 DF, p-value: 0.000399
```

```
> RegModel.3 <- lm(Profit~Assets, data=Dataset)
> summary(RegModel.3)
```

```
Call:
lm(formula = Profit ~ assets, data = Dataset)Residuals:
   Min 1Q Median 3Q Max 
-981.39 -41.00 -14.78 98.88 358.04 
Coefficients:
            Estimate Std. Error t value Pr(>|t|) 
(Intercept) 3.291274 88.390498 0.037 0.9709 
Assets 0.017517 0.003895 4.497 0.0006 ***
---
Signif. codes: 0 '***' 0.001 '**' 0.01 '*' 0.05 '.' 0.1 ' ' 1
Residual standard error: 319.2 on 13 degrees of freedom
Multiple R-squared: 0.6087, Adjusted R-squared: 0.5786 
F-statistic: 20.22 on 1 and 13 DF, p-value: 0.0006004
```
> scatterplot(Profit~Sales, reg.line=FALSE, smooth=FALSE, spread=TRUE, + id.method='mahal', id.n = 2, boxplots='xy', span=0.5, data=Dataset)

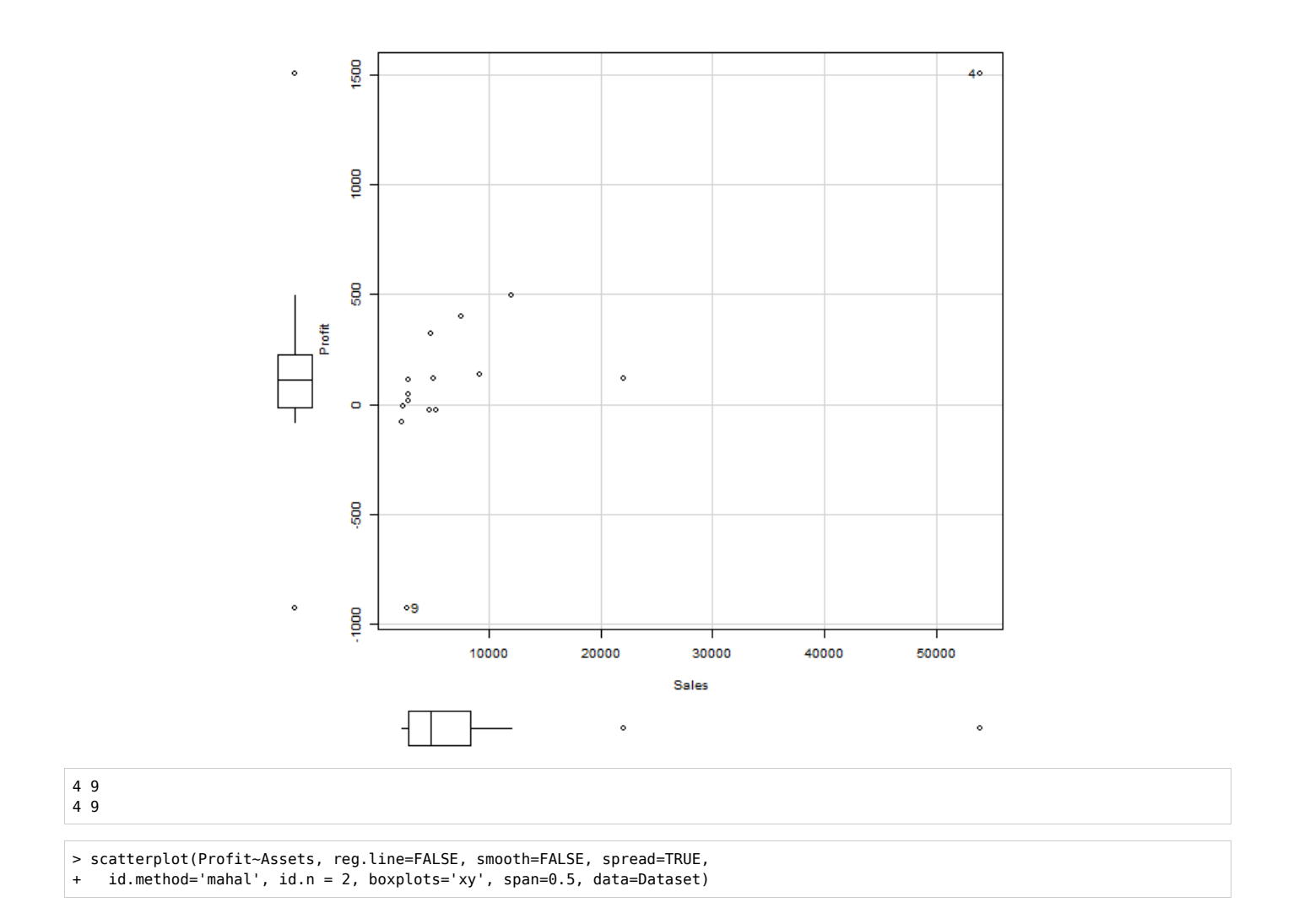

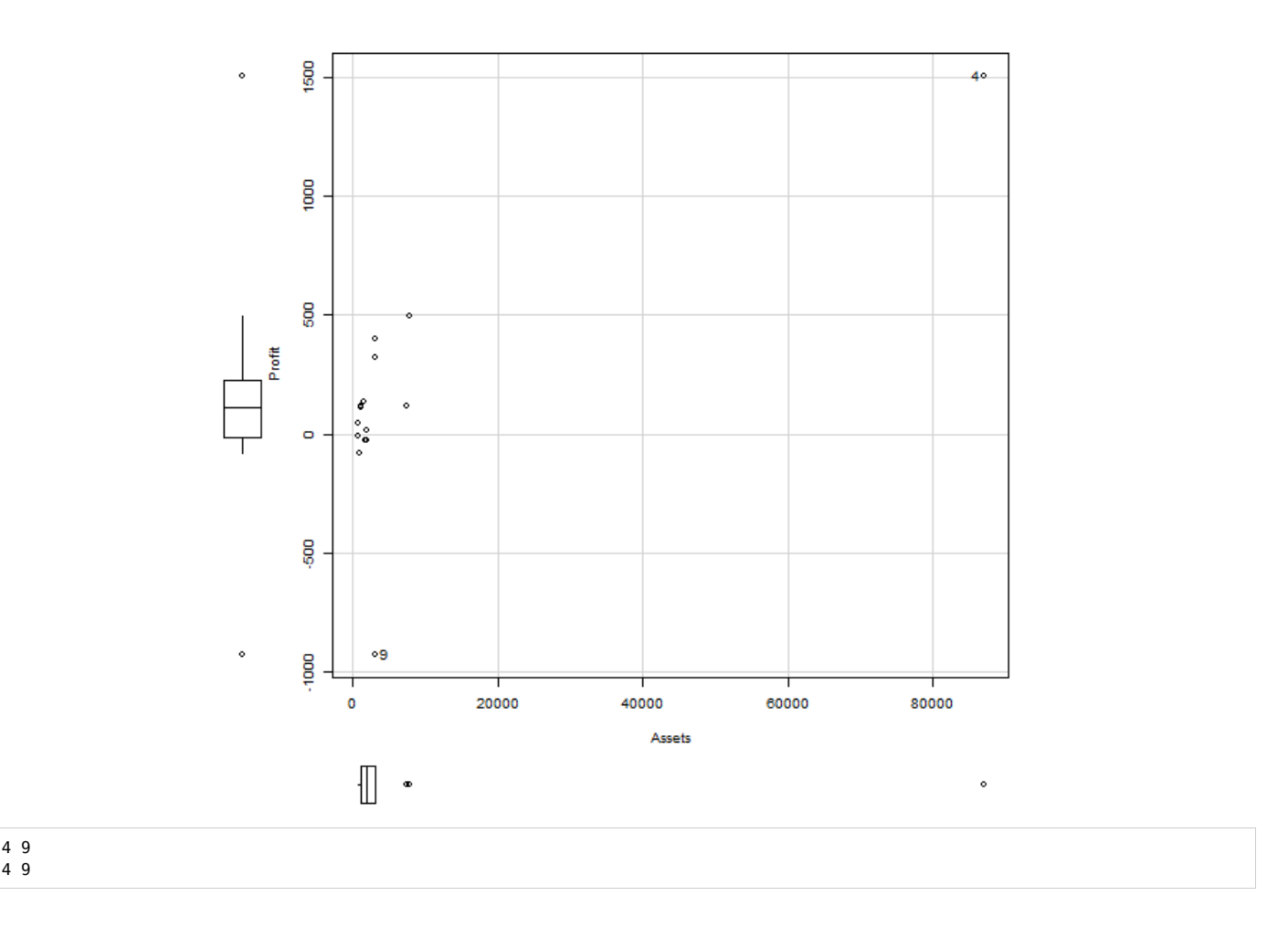